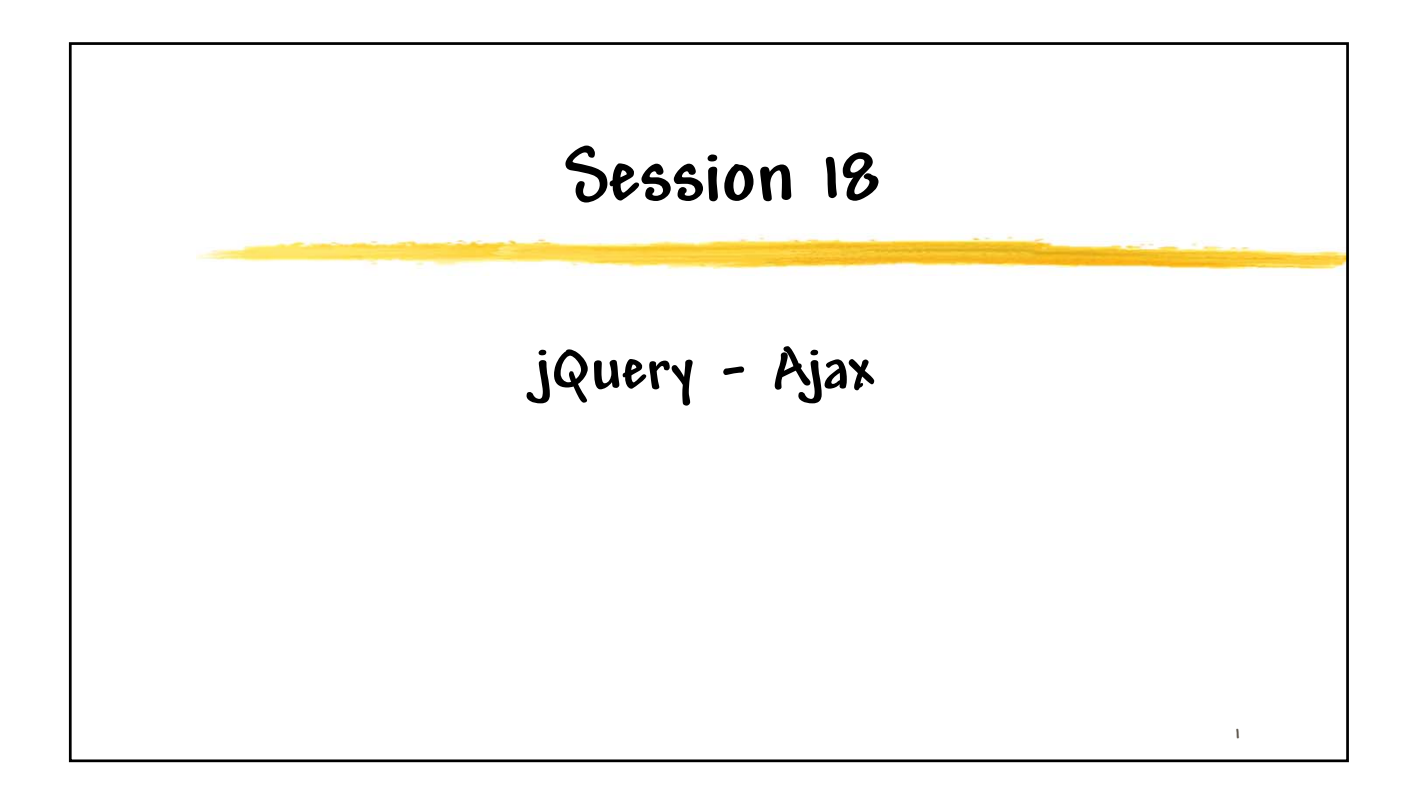

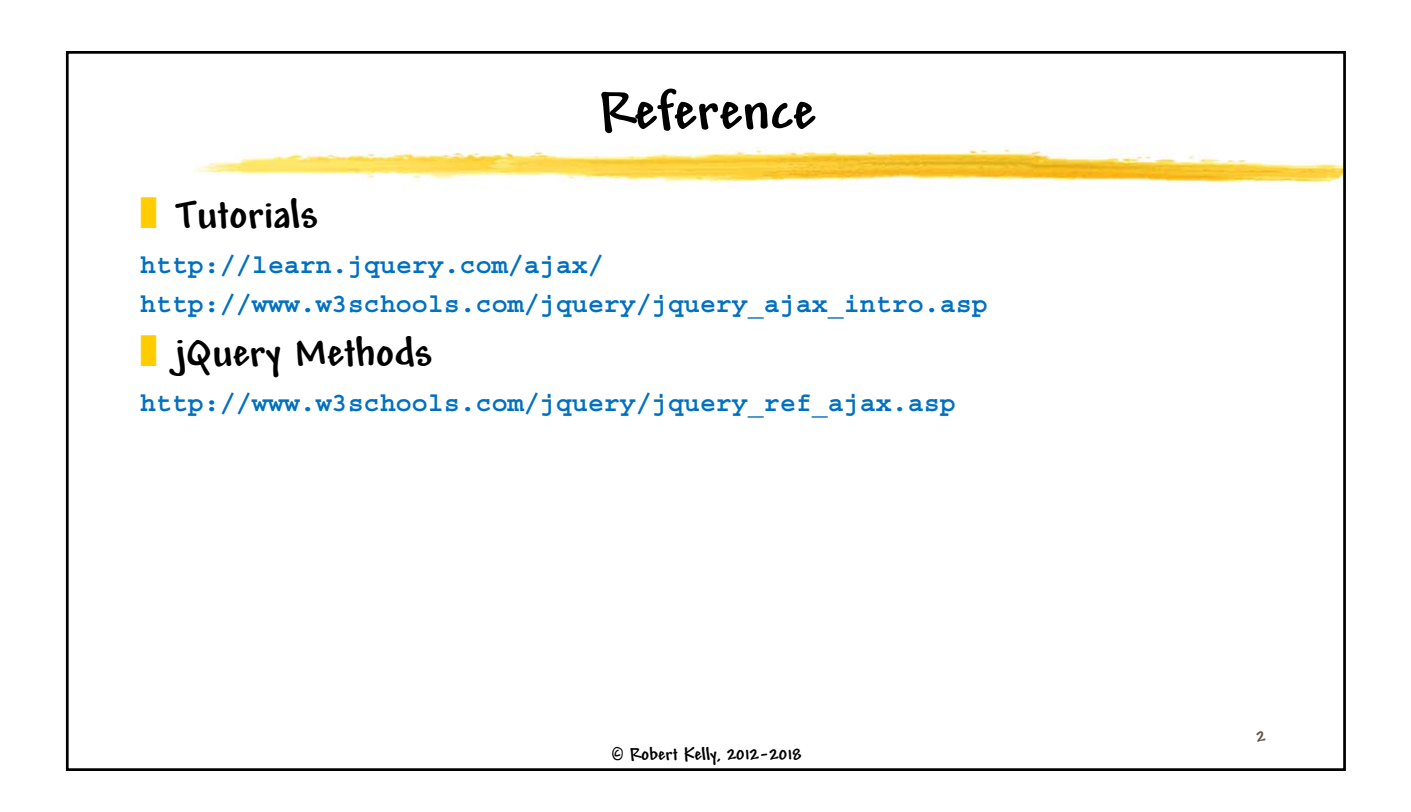

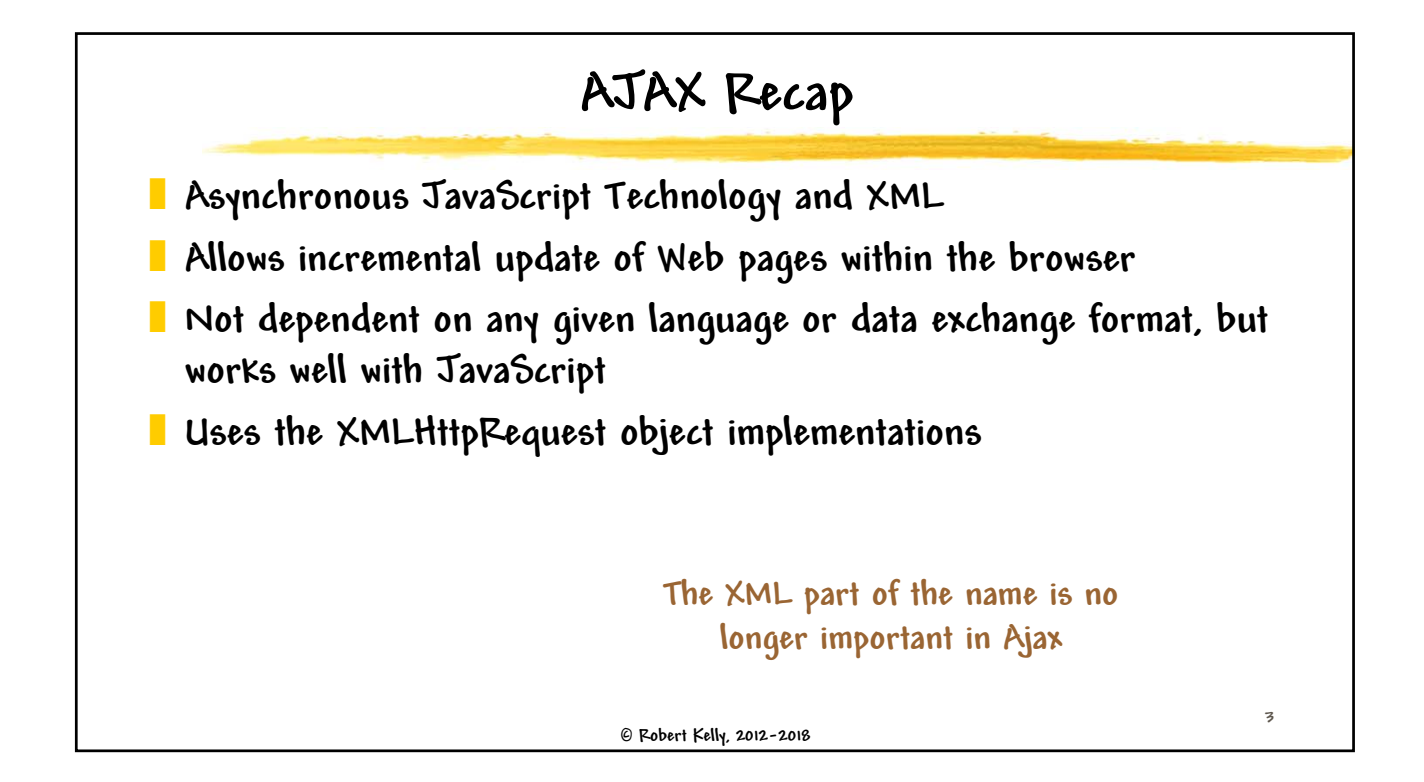

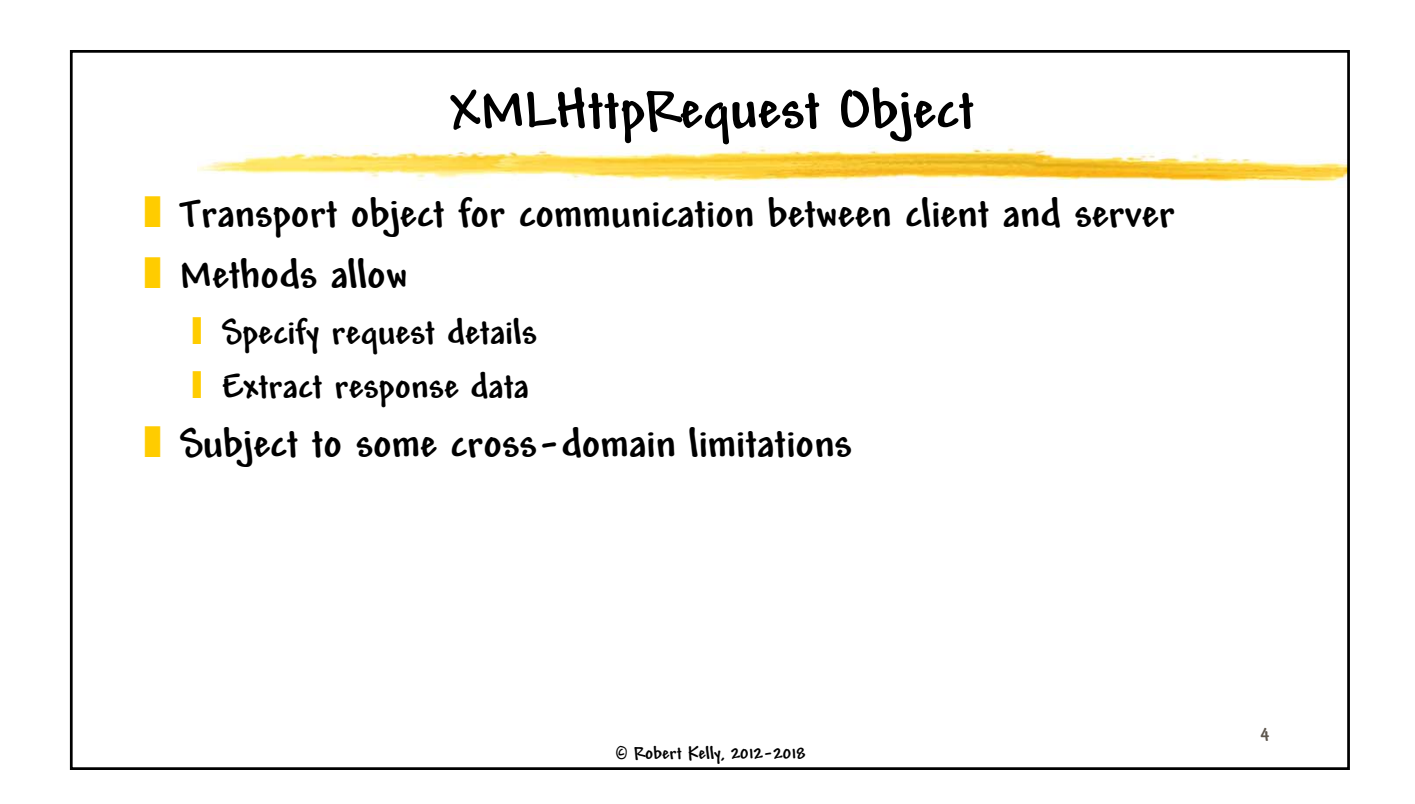

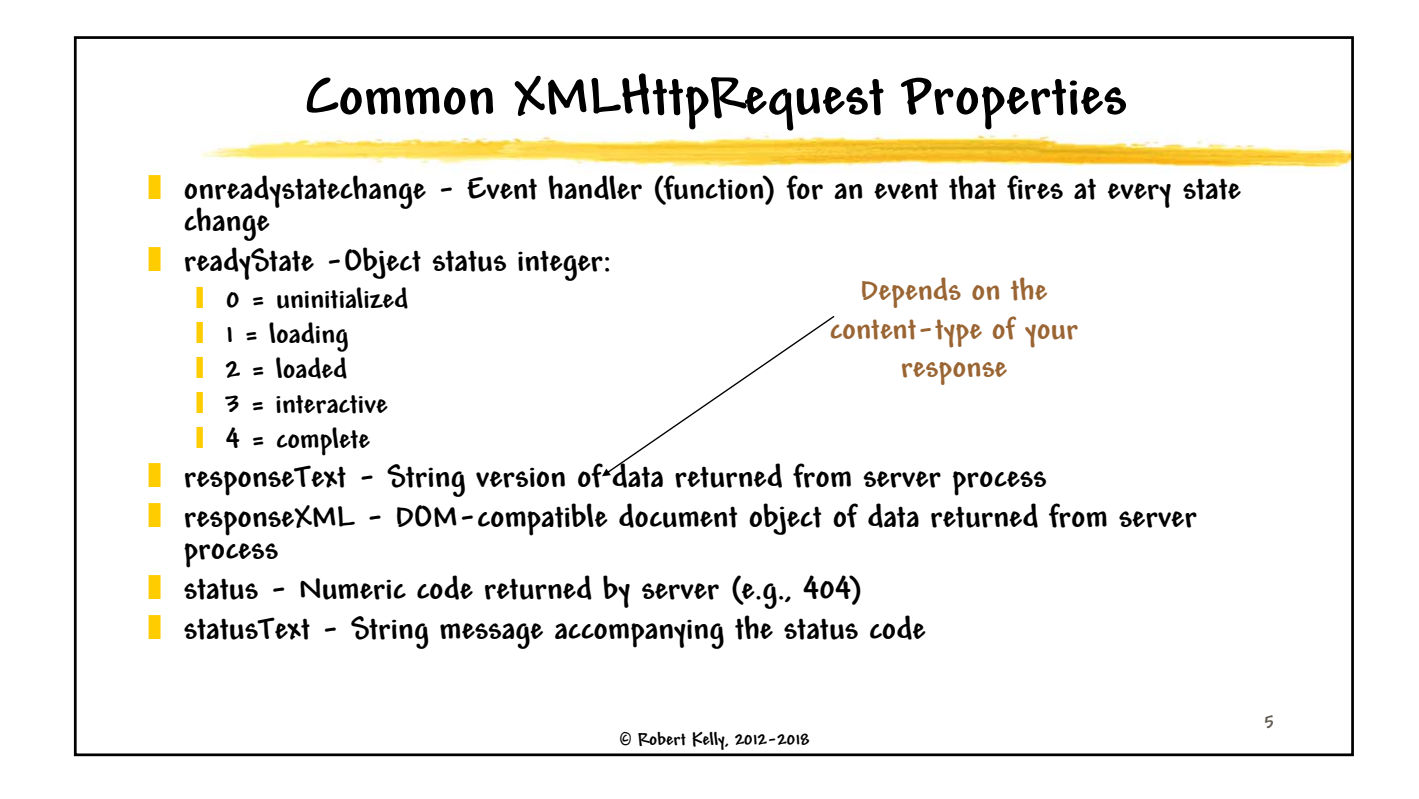

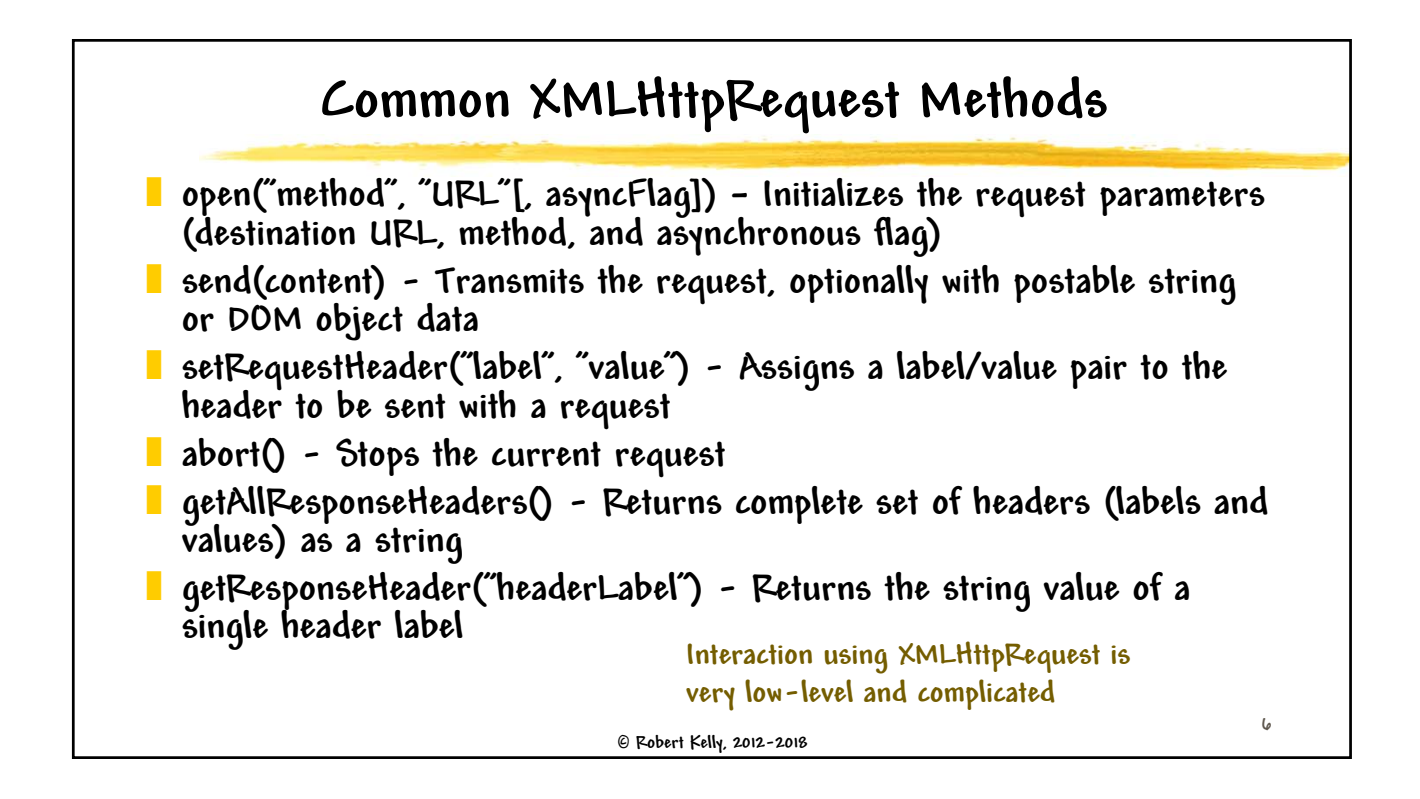

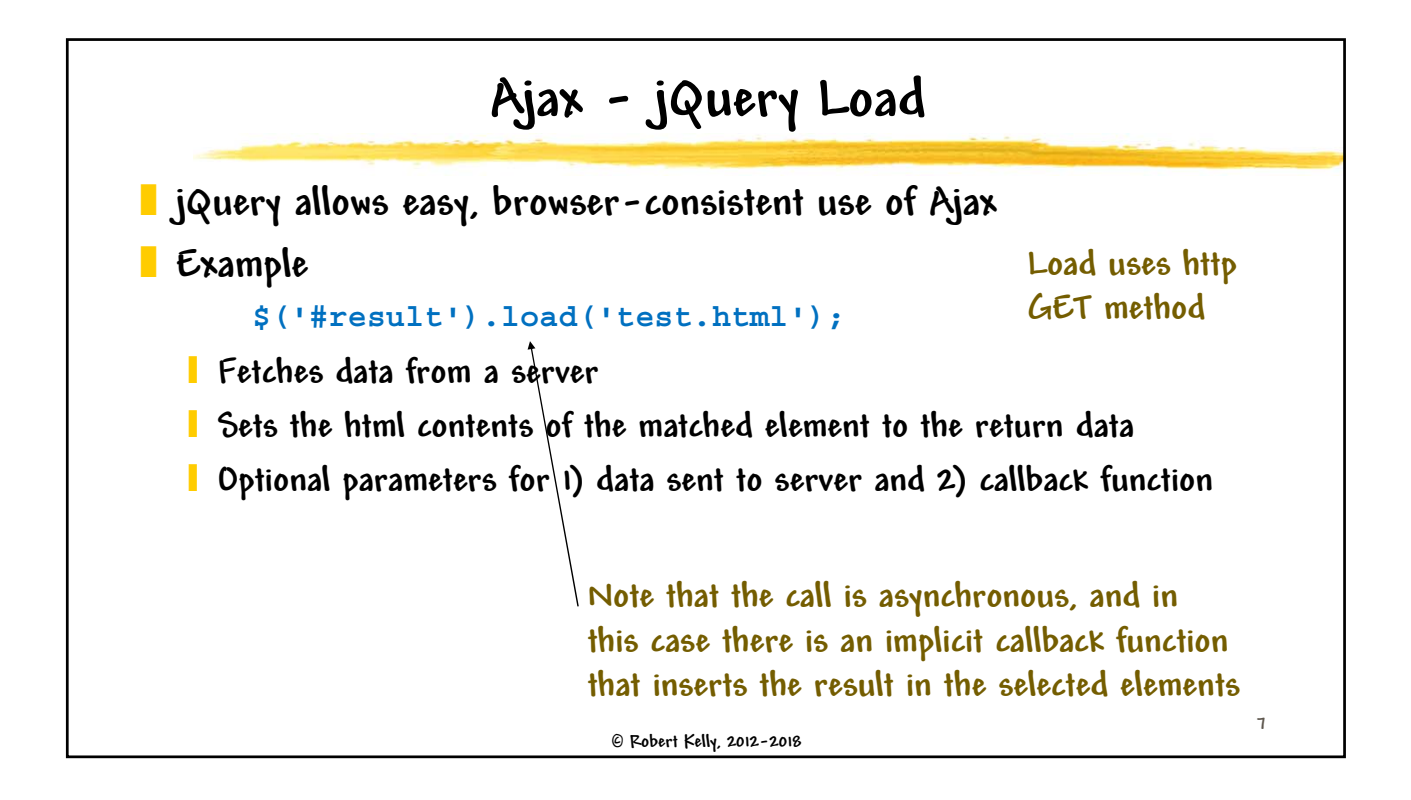

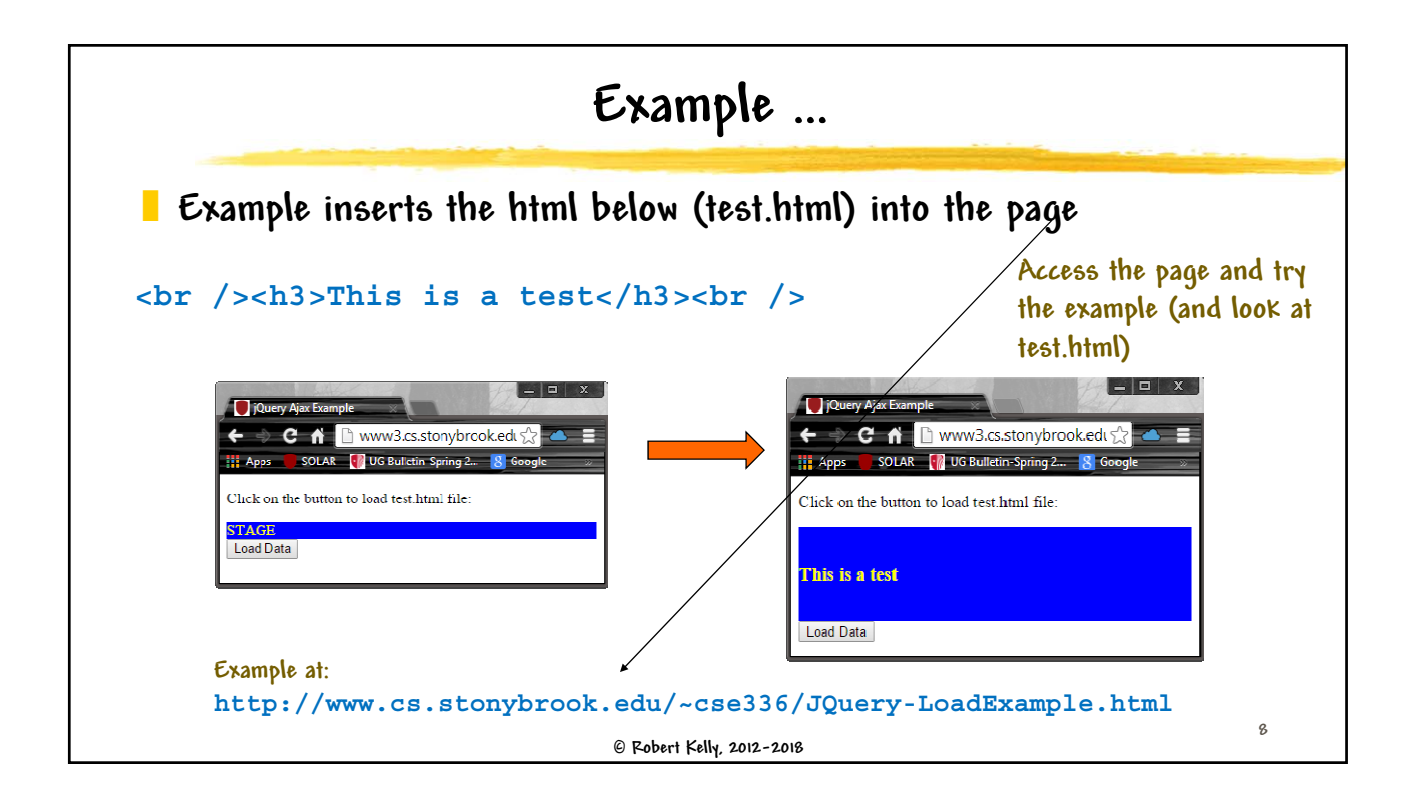

## **… Example**

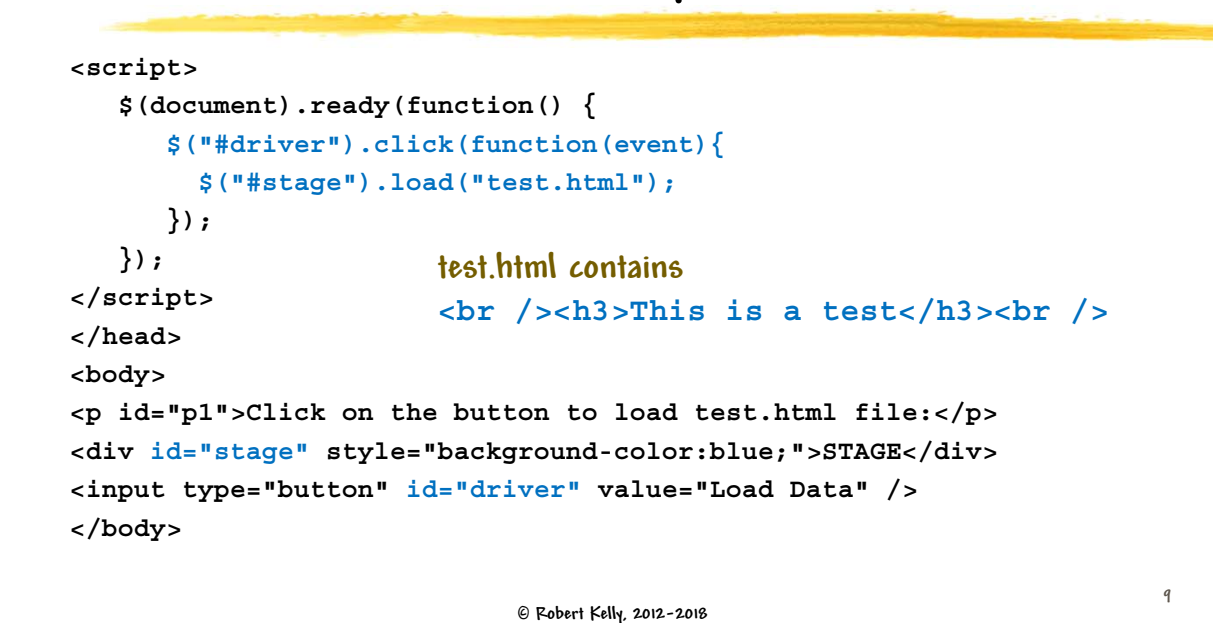

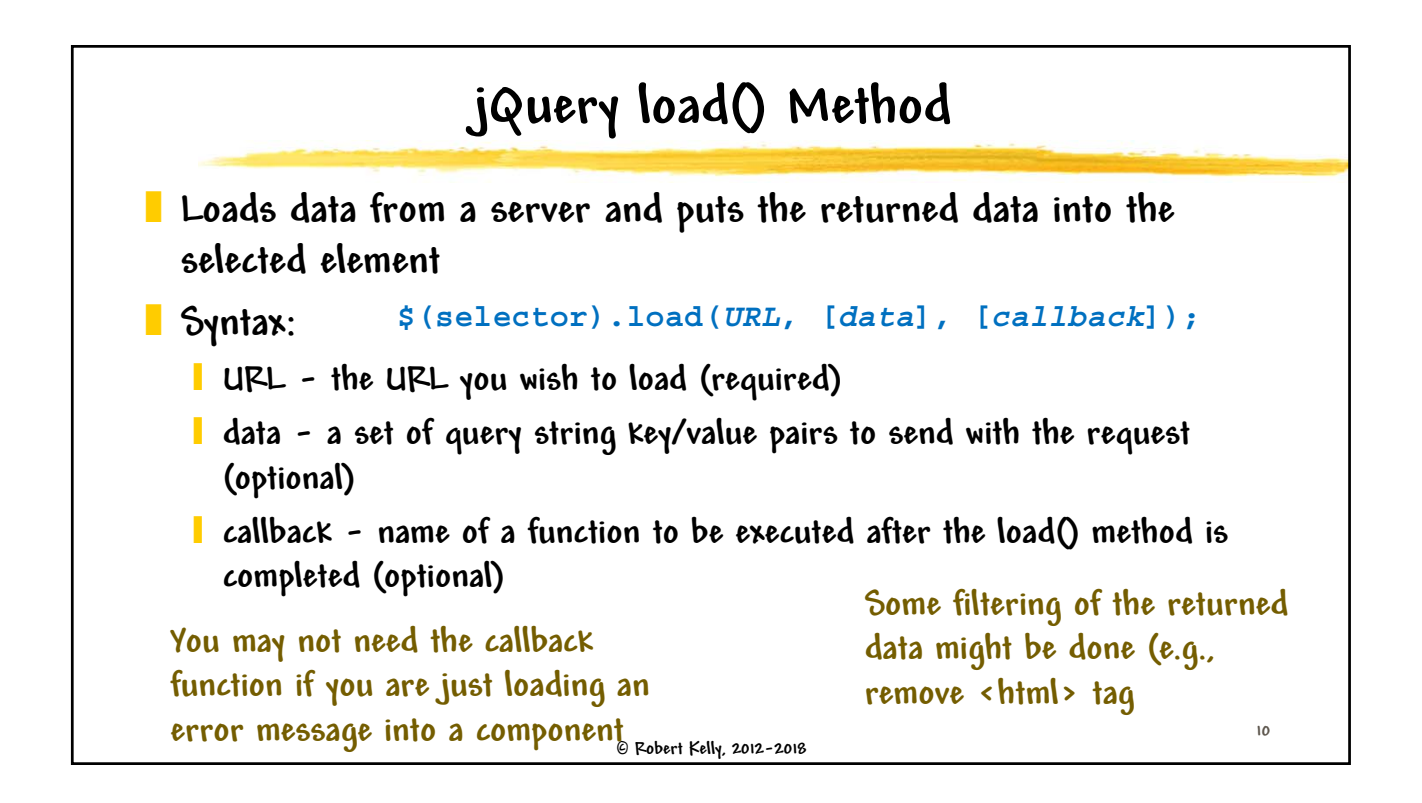

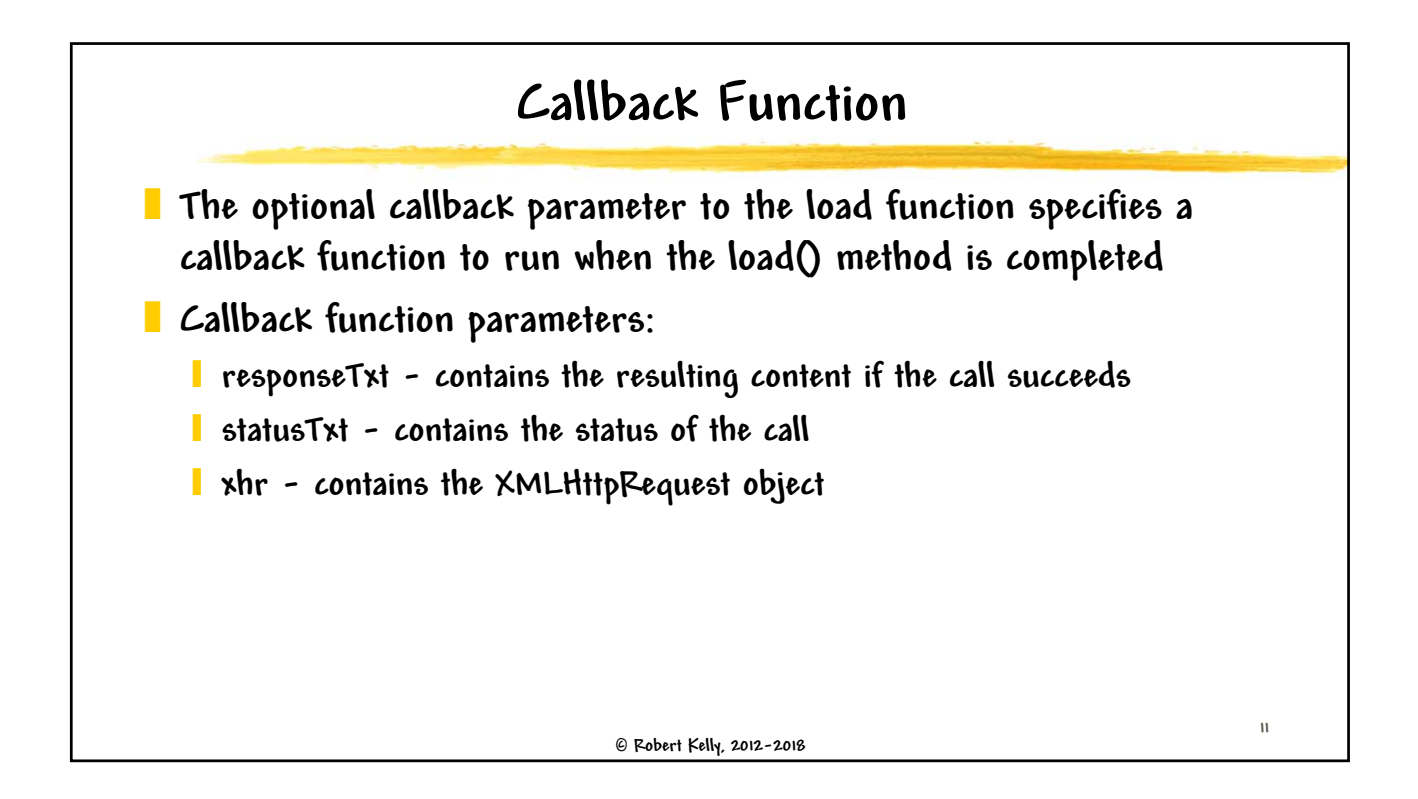

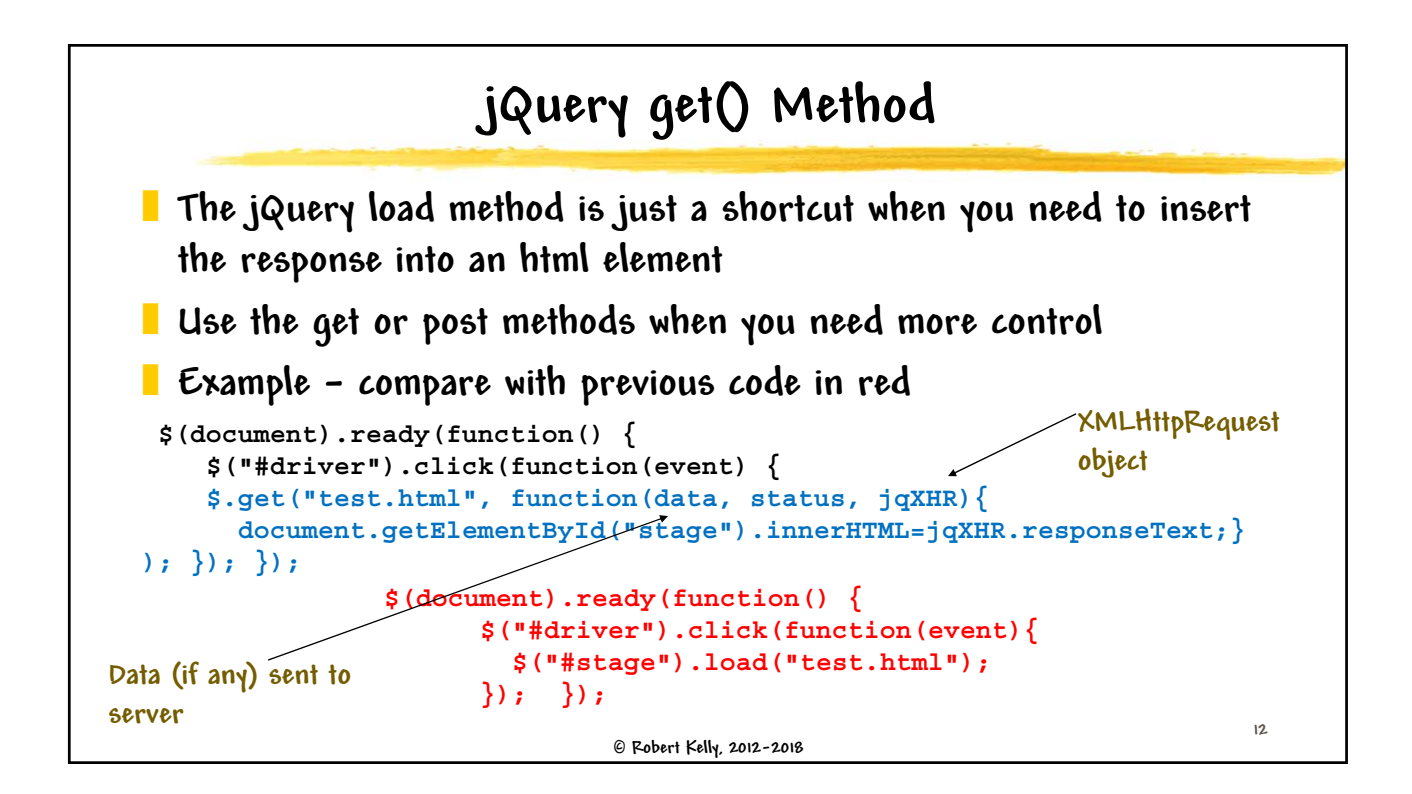

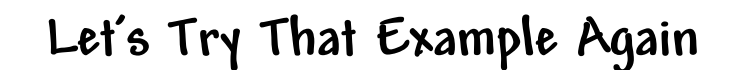

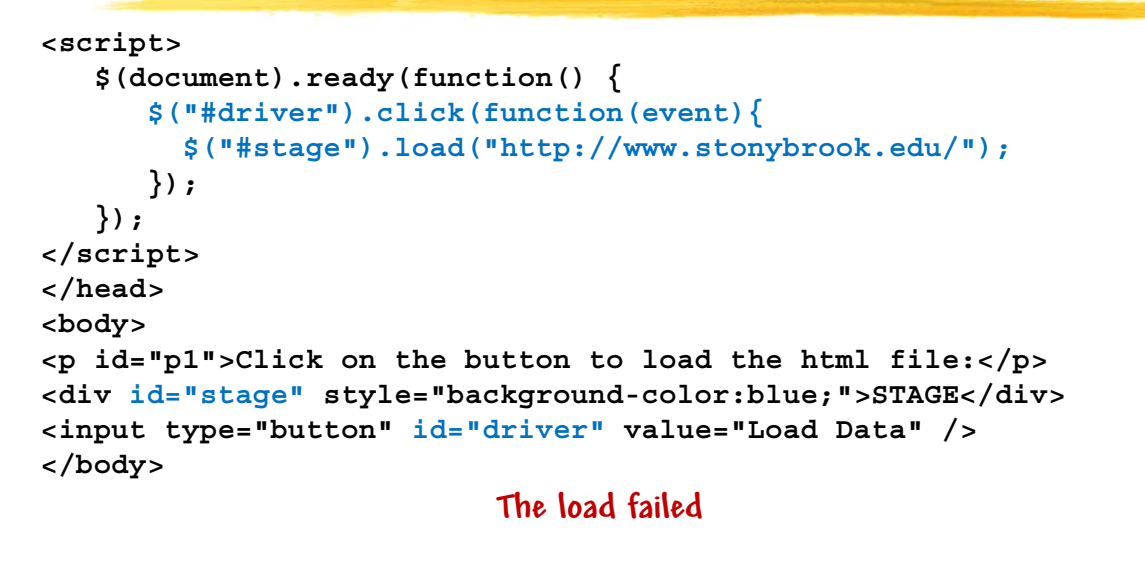

 **Robert Kelly, 2012-2018**

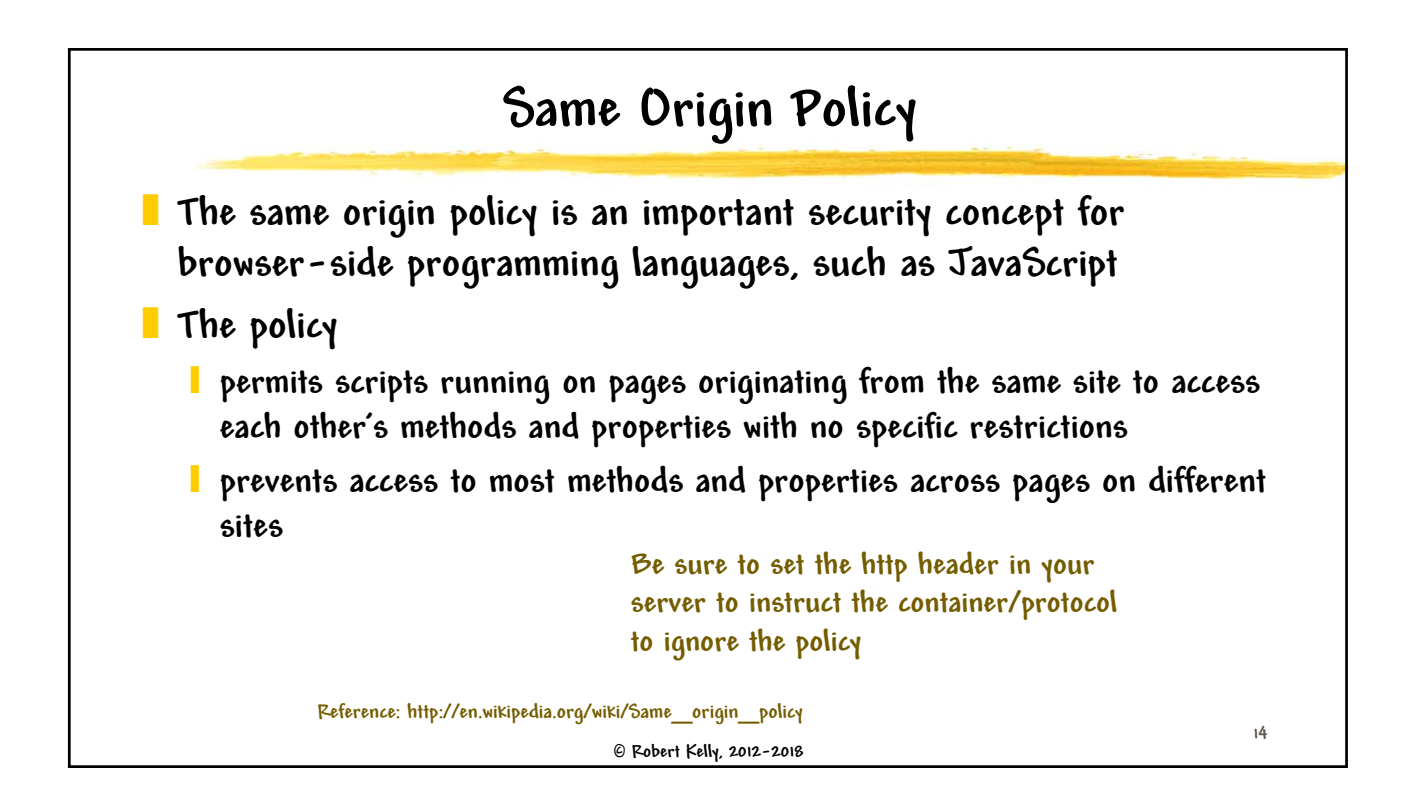

**13**

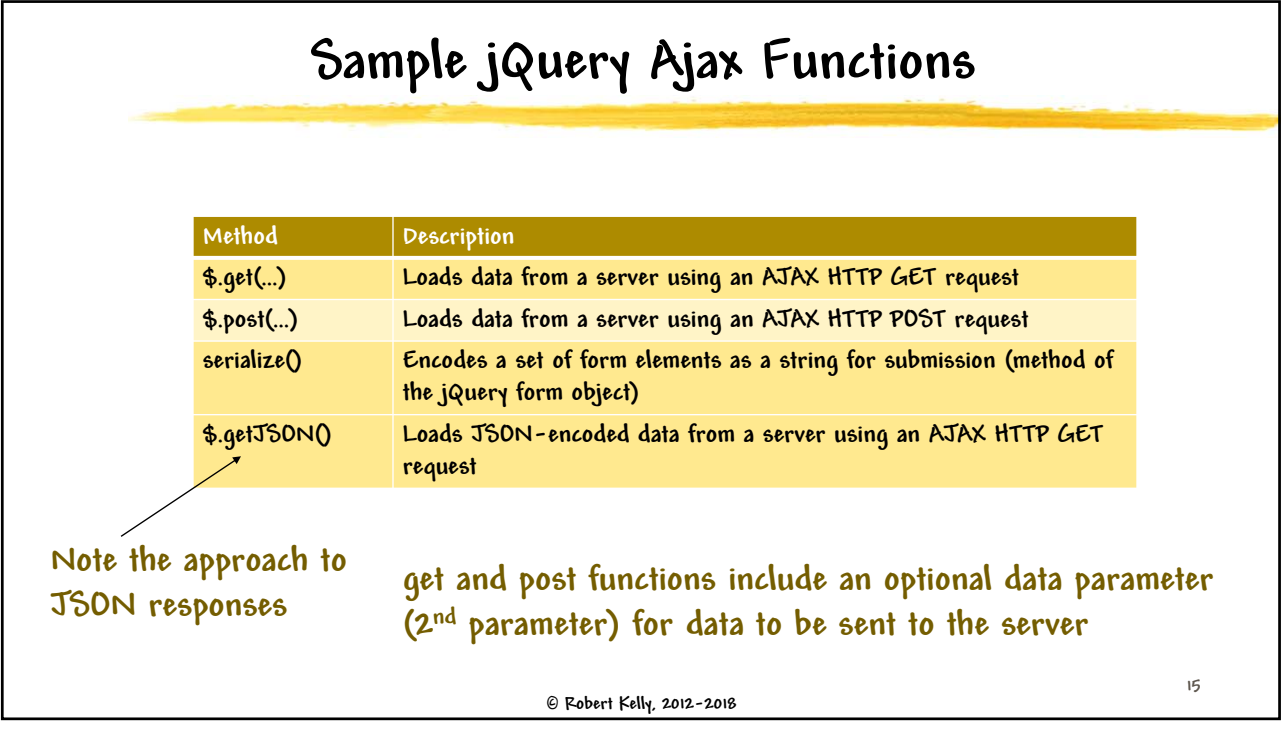